## **Auf einen Blick:**

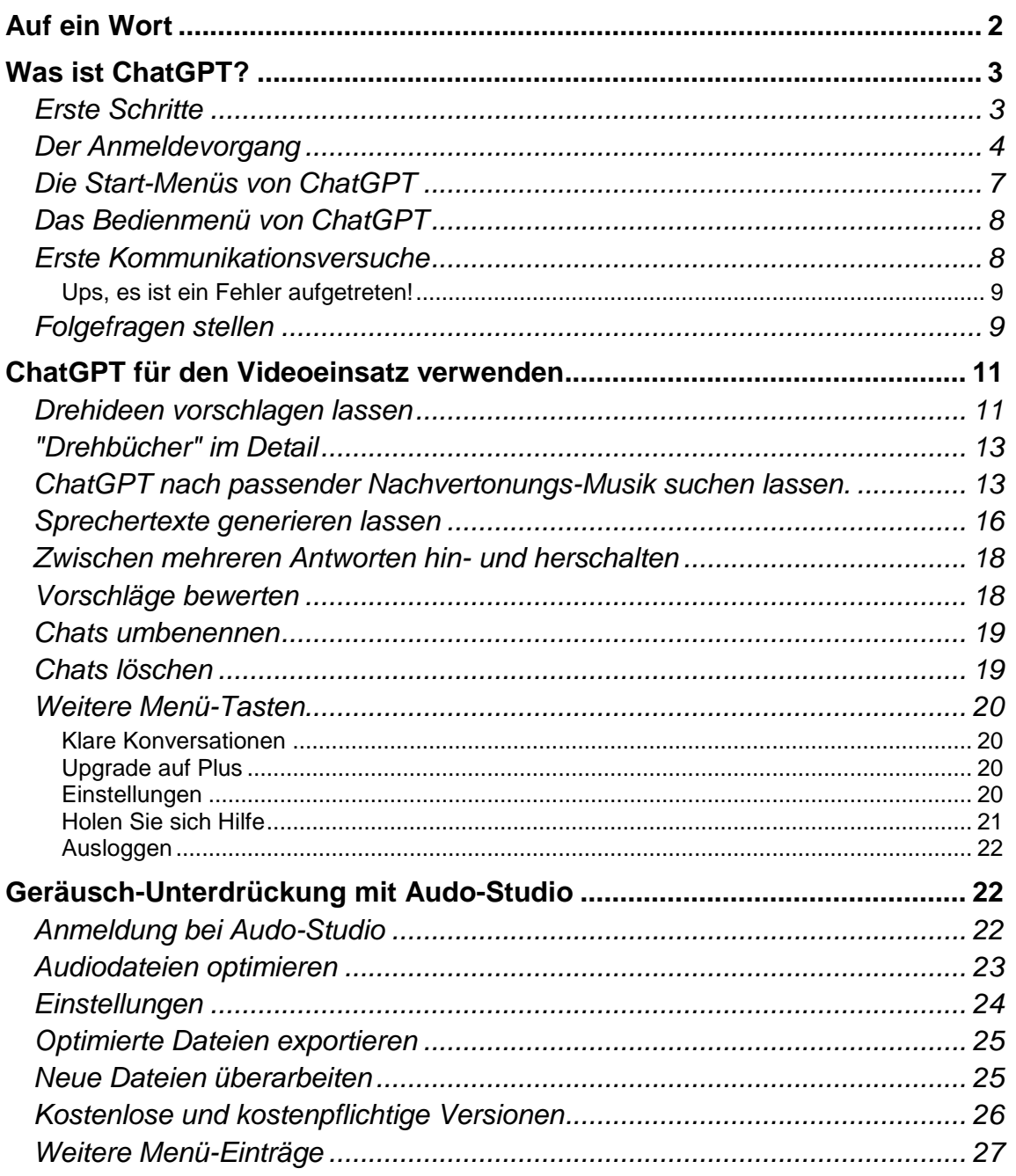

## <span id="page-1-0"></span>**Auf ein Wort**

Im Winter letzten Jahres hat mich mein Sohn mit ChatGPT "zusammengebracht". ChatGPT ist eine textbasierte "künstliche Intelligenz" - kurz KI. Über das Internet kann man Fragen zu Themen stellen, die dann ChatGPT in kompletten Sätzen beantwortet, erklärt und ausarbeitet.

Wir starteten mit ein paar Witzeingaben und amüsierten uns köstlich über die Antworten. Schon bei den ersten Anfragen waren wir aber erstaunt, wie komplex und zielgenau die Ergebnisse waren.

Die bekannten Sprachassistenten Alexa oder Siri können vielleicht das Licht einschalten oder einen Einkaufszettel erstellen, ChatGPT kann ganze Aufsätze oder technische Vorträge scheinbar intelligent erstellen!

In den letzten Monaten "explodierte" das Netz auf der ganzen Welt mit Diskussionen über diese Art von künstlicher Intelligenz: "Höchste Alarmstufe bei der weltgrößten Suchmaschine", "Mit ChatGPT und

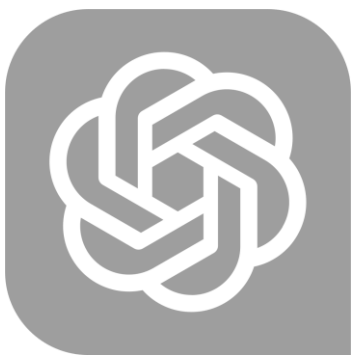

künstlicher Intelligenz könnte eine neue Ära beginnen", "Es ist erschreckend, auf wie viele Arten uns KI helfen kann", "Das hat Elemente einer Revolution".

Zwischenzeitlich habe ich meine Versuche mit ChatGPT intensiviert und bin restlos erstaunt, inwieweit man sich bei der Ausarbeitung von Themen helfen lassen kann. Selbst im Videobereich ist mir zwischenzeitlich der Chatbot eine interessante Hilfe. Ein Chatbot ist die neudeutsche Bezeichnung für eine Plattform, über die man Chats - Fragen und Antworten - austauschen kann - eben ChatGPT.

Der Chatbot kann vor allem als Inspirationsquelle dienen, als Schreibpartner, der die Kreativität anregt. Der Wahrheitsgehalt der Aussagen, die ChatGPT generiert, ist erstaunlich hoch. Sei es, ChatGPT um ein Drehbuch zu einem Thema zu "bitten", oder aber die Erstellung eines Kommentares zu einer Videogeschichte.

KI geht aber noch weiter: Die künstliche Intelligenz wird z.B. auch im Audio-Bereich verwendet! Audo (kein Schreibfehler!) ist eine Möglichkeit,

## **Il** audo studio

Störgeräusche aus einer Videoszene herauszufiltern. Ebenfalls kostenlos! Das Ergebnis ist so phänomenal, dass "einem die Luft wegbleibt". Und das bei einfachster Bedienung!

Vereinfacht kann man vielleicht sagen, dass Audo-Studio das Nutzsignal erkennt und den Rest wegblendet.

Diese kleine Broschüre stellt Ihnen beide Dienste vor und erklärt die Handhabung. Viel Spaß beim Durchlesen der Schrift.